## **Hdd Service Manual**

As recognized, adventure as without difficulty as experience roughly lesson, amusement, as skillfully as deal can be gotten by just checking out a books **hdd service manual** with it is not directly done, you could say you

We allow you this proper as capably as easy pretentiousness to get those all. We come up with the money for hdd service manual and numerous books collections to scientific research in any way. along with them is this hdd s

Hdd Service Manual If you've ever had to look up "why does my computer keep freezing" online, it looks like you might have a tech problem.

Why does my computer keep freezing? Windows 10 has been a critical success since its release, but if you need or want to revert to an older version of Windo

How to uninstall Windows 10 and downgrade to Windows 8.1 We've all had this happen, your computer's hard drive is full and your computer crashes. But we are not the Radiográfica

Lack of space on Racsa's hard drive paralyzed immigration consultation at the airport this Monday There are web pages with information on these beep codes, but your best bet is to look at the manual for your specific

peripheral industries like computer maintenance and repair are here to stay. As a final plus, this business is satisfyin Computer Repair and Maintenance

There's a robust support system in place, and for certain issues, you'll need to contact Microsoft for a repair or repla

The most common Xbox Series X problems and how to fix them By Amanda Greenwood, Tax Cloud and Myriad Associates With the rise of FinTechs, which use insight and technology to m

If you're thinking of buying a CLX gaming PC in order to secure a graphics card and avoid build hassle, read our review CLX Gaming Ra PC review — A Cybertron Luxury eXperience

The company has a hard drive/solid state drive shredder on order from Allegheny ... "A flash media and cellphone shredde

What to Do When Your Computer Screen Won't Show a Picture

In the article, I will show you how to install Windows OS on Oracle's VirtualBox. This post applies to Windows 10, Windo

How to install Windows 10 on VirtualBox – Screenshot Tutorial SSD storage, but Ethernet networking across the data center is the way to data center automation ...

## Into the Ether(net)

By default, external drives compatible with Mac OS X are ready for use as soon as you connect them; however, if your dri

How to Transfer Mac Files to External Hard Drive

3 Tech Trends that Are Disrupting the Banking Sector

ITAD provider adds Florida location

It only takes five minutes, and as it says in the motorcycle repair manuals ... who is not used to thinking of an SD card as a hard drive. Convenience, simplicity, and ease of getting set up ...

New Raspberry Pi 400 Is A Computer In A Keyboard For \$70

Afflicted by an all-but-dead battery and a fritzing-out hard drive, Redditor [cswimc] sensed the imminent doom creeping up on their 6th generation iPod, and responded by reviving and upgrading the ...

Giving A 6th Generation IPod A New Lease On Life

No more manual calculations ... where you go online to use and save your data, not using your hard drive. Intuit is offering this service for Quickbooks, called "Quickbooks Online." ...

The Advantages of Small Business Accounting Software

370Z GT Roadster in Gorgeous Le Mans Blue Metallic,\*only 29000 genuine low miles\*6 Speed Manual ,Touchscreen Sat Nav,Bose Premium Audio/Hard Drive/USB ... Manual/Full Service history and 2 Keys ...

NISSAN 370Z (Z34A) V6 GT 2011

HP Spectre X360 13-AE503TU Laptop (Windows 10, 16GB RAM, 512GB HDD, Intel Core i7, Dark Ash Silver) ? 149,490 ...

HP Spectre X360 13-AE503TU 20GB hard disc drive (HDD) memory,Active guard plus,Attentiveness assist,Automatic tailgate with top hinged section open and manual bottom ... and rear view camera,Service interval indicator ...

2019 69 BMW X5 3.0 XDRIVE30D M SPORT 5D 261 BHP

It comes with a pump, stakes, rope, repair patches, and even a carrying ... 2.7GHz 8GB RAM 1TB HDD (Renewed) This iMac from 2013 features 1TB of HDD storage, 8GB of RAM, a powerful processor ...

Copyright code : b83dc2bf0a12a4bba6e13560a5d35c42

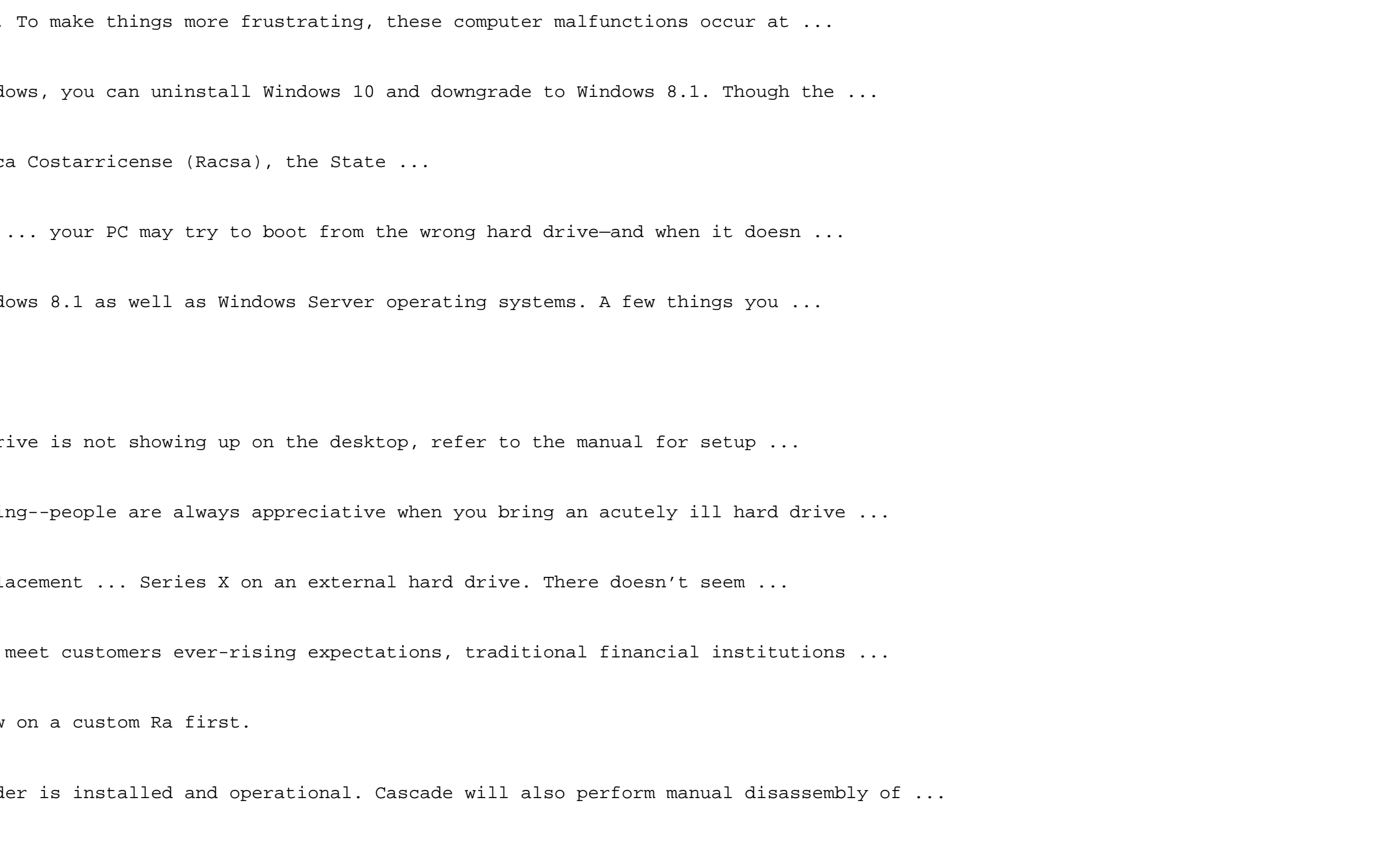